# LE GUIDE DU MIXAGE

# Ma méthode de mixage en 15 points essentiels pour obtenir un son plus professionnel !

#### 1 – Préparez vous au Mixage

Utiliser un code couleur (toujours le même) pour chaque instrument vous aidera à vous repérer rapidement dans l'arrangement, vous resterez concentré sur le son et si vous retouchez un mix qui date de 6 mois vous serez immédiatement efficace.

Renommez vos pistes correctement et rangez-les ensembles par famille.

Le mixage demande énormément de concentration et d'énergie, ne travaillez pas plus de 2 heures sur le même titre, faites des pauses régulièrement et prenez du recul, le temps vous aidera à prendre les bonnes décisions. 

2 - Garder une marge de dynamique pour travailler correctement, la Headroom appelé aussi Gain Staging Veillez à faire attention à vos niveaux, en enregistrement comme au mixage, en effet les softs comme les cartes sons ne sont pas faits pour travailler à fond ou dans le rouge!

## Voir l'Atelier du Mix # 1

Vérifier les caractéristiques de votre carte son pour l'étalonner avec votre soft.

Un export correct pour le mastering doit être à -6dB, un bon départ pour le mix doit être entre -12 et  $-10dB!$ 

Ou si vous préférez metter votre kick à -12dB ajustez vos autres pistes et vérifiez que le tout ne dépasse pas -10dB de façon à pouvoir travailler et atteindre les - 6dB en sortie de Mix.

#### 3 – Le Routing

Divisez vos arrangements en sections par instruments exemple Drums, Bass, Guitars, Voix, Claviers... et faites un sous-groupes ou bus par instrument!

Au final vous gérerez facilement votre mixage avec quelques sous-groupes et cela, peu importe le nombre de pistes. Mettez aussi les pistes FX à l'intérieur des sous-groupes d'instruments comme ça quand vous mutez par ex le sous-groupe DRUMS, vous mutez aussi les effets drums, reverb, delay, parallèles compression, layer.... pratique !

#### 4 – l'Editing

on va passer un peu de temps mais on y reviendra pas! on va tout nettover, bruits parasites, repiquage dans le micro quand le chanteur ne chante pas, quelqu'un qui parle sur une piste etc....on va garder uniquement les endroits avec du son, attention à ne pas couper trop court sur les voix ! avant pour garder les respirations et après pour les tenues en douceur.

Après on aura un arrangement tout propre prêt à être mixé.

#### 5 – Le nettovage du bas des pistes avec les EQ

Pour avoir du punch dans les graves sur le Kick et la Bass (et cela peu importe le style) filtrer le bas du spectre en utilisant un coupe bas systématiquement sur toutes les autres pistes à 100 Hz ou +. Nettoyer aussi les fréquences indésirables ou inutiles piste par piste (voir ma méthode d'égalisation, en cours de réalisation)

Les EQ paramétriques voir aussi *l'Atelier du Mix # 15* 

## 6 – La Mise à Plat

n'utilisez pas encore de plug'in ! la mise à plat c'est trouver le bon équilibre entre chaque piste comme si vous mixiez en live, vous allez ajuster les niveaux et faire un placement LR de base (voir 11) vous pouvez déjà imaginer le scénario de votre mixage, quelles pistes mettre en avant et à quel moment, les pistes avec des fréquences trop similaires qu'il va falloir corriger, les pistes qui manquent d'attaque d'autres qui pourraient être éloignées...

Vous allez entendre et visualiser votre mix. La mise à plat vous plait, elle est correcte, on continue ! Pensez à sauvegarder ! mon mix mise à plat, mon mix MàP Eq Comp, mon mix MàP EQ Comp 2..... Voir l'Atelier du Mix # 12

## 7 - Choix d'un titre de référence

si vous mixez pour un artiste, prenez son mixage pour l'équilibre et un titre de référence en waves, pas de format compressé ! avec une instrumentation similaire, adaptez le niveaux du titre du commerce au niveau de votre mix, entre -6 et -10dB en effet cette référence étant masterisée, le boost de niveau pourrait fausser votre comparaison  $A/B$ !

#### 8 – Les outils pour le Mixage

\* un EQ paramétrique avec 5 points de réglages avec un analyseur de spectre pour visualiser les fréquences.

1 coupe-bas ou low-cut, 

1 paramétrique pour les bas-medium, 1 pour les medium, 1 pour les haut-medium et

1 coupe- haut ou high-cut

Repère des plages de Fréquences avec équivalences Octaves

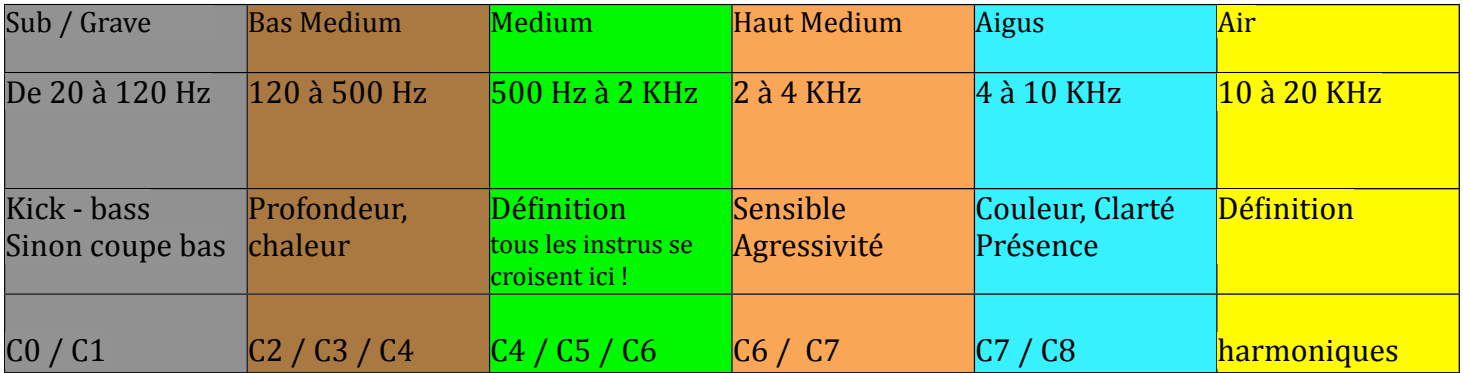

#### Voir l'Atelier du Mix # 15

\* un compresseur facile à régler ou que vous connaissez bien (vous pouvez partir d'un preset et l'adapter à votre son)

\* un delay mono ou stéréo ou mono stéréo, ping pong...

\* une reverb avec divers algorithmes small, room, plate, hall...

#### 9 – La Compression

Les compresseurs softwares ou hardwares sont efficaces quand ils travaillent dans des valeurs moyennes, ne les pousser pas trop et n'utilisez pas plusieurs compresseurs sur une même piste.

Par exemple vous pouvez compresser la piste de Kick et si besoin préférez en plus, une parallèle comp et un comp sur le sous-groupe.

Préférez aussi les Compressions en Parallèles

Elles sont plus faciles à gérer et cela altère moins le son.

Une bonne technique consiste à copier les pistes importantes du titre, d'appliquer une compression uniquement sur les copies, et ensuite vous pourrez aisément mixer la piste d'origine avec la copie compressée. Vous mettrez en avant celle de votre choix.

Voir l'Atelier du Mix # 6 et l'Atelier du Mix # 14

## 10 – Donnez du caractère à votre mix en colorant vos pistes

Préférez les EQ et les compresseurs de votre soft pour nettoyer et contenir vos sons. Vous pourrez écouter en solo pour être certain d'enlever les mauvaises fréquences ou les fréquences trop abondantes.

Utilisez des EQ et des compresseurs qui donnent du caractère et de la beauté à vos sons (simulation de lampes, tape..)

Colorez mais pas trop (2 ou 3 dB) et toujours dans le contexte, vous affinerez par la suite, on finalise souvent les mixages par 1 dB de  $+$  ou de  $-$  sur les EQ sur certaines pistes. Voir l'Atelier du Mix # 37

11 – Placement des éléments dans l'espace stéréo, panoramique gauche droite

Chaque son doit trouver sa place et devrait avoir son propre espace pour s'exprimer,

gardez les pistes importantes au centre (kick, snare, bass, vocals, ou leads) puis mutez-les.

Répartissez les autres pistes dans le panorama LR. Si vous placez une piste à L50 pensez à équilibrer par une autre à R50 ou entre 530 et R70...

Une règle : plus le son est grave plus il est centré plus le son est medium ou aiguë plus il supportera les côtés L et R.

Une fois le placement réalisé, faites une écoute en MONO, cela mettra en évidence les problèmes de fréquences, ou si un instrument en masque un autre…Remettez les piste Kick, snare….si un problème persiste, vous arriverez à l'identifier et à le gérer plus facilement en mono.

Si vous êtes obligé de monter fortement par ex la voix pour l'entendre c'est qu'il y a sûrement un instrument qui s'exprime sur la même plage de fréquences et la masque, on fera de la place dans les fréquences de l'instrument pour laisser passer la voix (on peut aussi utiliser un compresseur side-chain pour les plus expérimentés. Enfin si tout sonne en mono, votre mix sera encore bien mieux en stéréo !

# 12 – Donnez la 3eme dimension à votre Mix la 3D

L'espace dans un mixage s'obtient avec les réverbérations et les délais.

Vous obtiendrez de la profondeur dans vos pistes, vous pourrez placer vos pistes sur différents plans sonores et donnez de la profondeur à vos sons. Les Reverbs et Delais ajoutent de la profondeur lorsqu'ils sont utilisés judicieusement mais vos dosages doivent être subtils, si vous entendez à peine vos Reverbs c'est que vous les utilisez correctement.

## 13 – Faire vivre votre mixage

étape essentielle, pour que l'auditeur ne zappe pas !

Il faut toujours qu'il se passe quelque chose, travaillez vos arrangements pour faire monter la sauce, si c'est un format chanson, vous avez 3 refrains l'instrumentation sera différentes pour les 3 ne donnez pas tout dès le 1er ref!!

Jouez sur les Pan vous pouvez très bien utiliser un son de guitare à gauche sur le 1er couplet et le mettre à droite sur le 2e, jouez sur les volumes faites vivre vos pistes, faites des mises en avant, des décalages en profondeur... 

bref donnez du mouvement à votre son, surprenez-vous ! régalez vos oreilles.

C'est grâce aux automations que l'on va obtenir ces effets, donner vie au son, donner du mouvement, créer la surprise... c'est maintenant que l'on va être créatif et s'amuser c'est hyper important. Garder bien en tête votre scénario, identifiez les personnages principaux pas plus de 3 et faites les interagir! puis passez aux figurants qui habillent le titre et travaillez les mises en avant sur un break, un passage de transition... pensez aussi à faire des automations entre les blocs (intro, coup, ref, pont, autre...) Ex : en douceur ou bien marqué, ne faites pas les mêmes automations entre coup/ref 1 et coup/ref2! copier votre automation et modifiez-la... bref vous l'aurez compris sovez créatif et faites tout de même attention, ne partez pas tête baissée, réfléchissez, les automations sont la couche de vernis de votre mix et plus on en fait plus il est difficile de modifier ou corriger certains aspects, ne cassez pas le son que vous

avez mis un certain temps à mettre en valeur.

## 14 - Votre Mix est terminé

Prenez du recul, le temps nous conforte dans nos choix et nous fait prendre les bonnes décisions.

Laissez reposer votre mix et vos oreilles pendant minimum 2/3 jours.

Lorsque vous réécoutez, préparez-vous dès la 1re écoute et prenez des notes de correction si nécessaire. Eteignez votre écran, n'écoutez pas avec vos yeux !!

Votre mix est Ok ?, il vous plaît ?, écoutez-le à différents niveaux pour voir si l'équilibre est respecté, sur différents systèmes d'écoutes, sur votre Smartphone, sur des enceintes multimédias, dans votre voiture... Même si la couleur change l'équilibre doit rester le même !

Faites une écoute critique entre vos monitors et votre smartphone par ex et posez-vous ces questions : le grave ne bave pas ? les aiguës pas trop durs ? le bas-médium, empâté ? le haut–medium, agressif ?... la voix pas trop devant ou en retrait, l'image stéréo et l'espace 3D sont cohérents ? l'esprit est conforme à votre 1ere vision?

votre mix est vivant? Vous appréciez de l'écouter ?

## 15 – Expérimentez, Osez!

Osez la différence, cherchez une couleur sonore particulière, une identité.

Un mixage c'est une bonne technique de base et un sens artistique très développé.

Si vous avez tout fait, de la compo au mastering, prenez systématiquement du recul au moins 2 jours entre chaque étape et finissez par ex les arrangements avant de commencer le mixage....

Travaillez à l'émotion, à l'instinct, les premières sensations sont souvent les bonnes! la réflexion arrive après.

Pensez à sauvegarder votre travail à chaque étape du process de mix avec des noms différents comme ça si besoin vous pourrez reprendre votre mix avant les compressions ou avant les automations....

Ne soyez pas trop pressé de finir, soyez méthodique et amusez-vous !

Vous l'aurez compris, difficile de résumer le mixage en quelques phrases, mais avec ma méthode vous aurez les points essentiels étape par étape pour réaliser un mixage cohérent et professionnel.

Sur ce, BON MIX  $!$  ;-)

*\*ps : Je prépare une série de vidéos sur le mixage pour mettre en evidences par la pratique tous les points abordés ici, je vous informerai de la mise en ligne prochainement...*

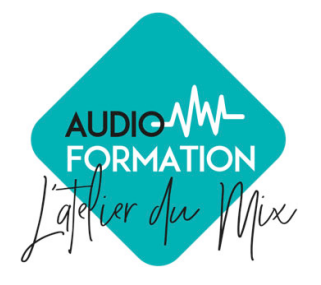

Tous droits réservés © audio-formation 2017

WWW.AUDIO-FORMATION.COM

enregistré sous le numéro : 91 30 02765 30 / 07.61.817.865